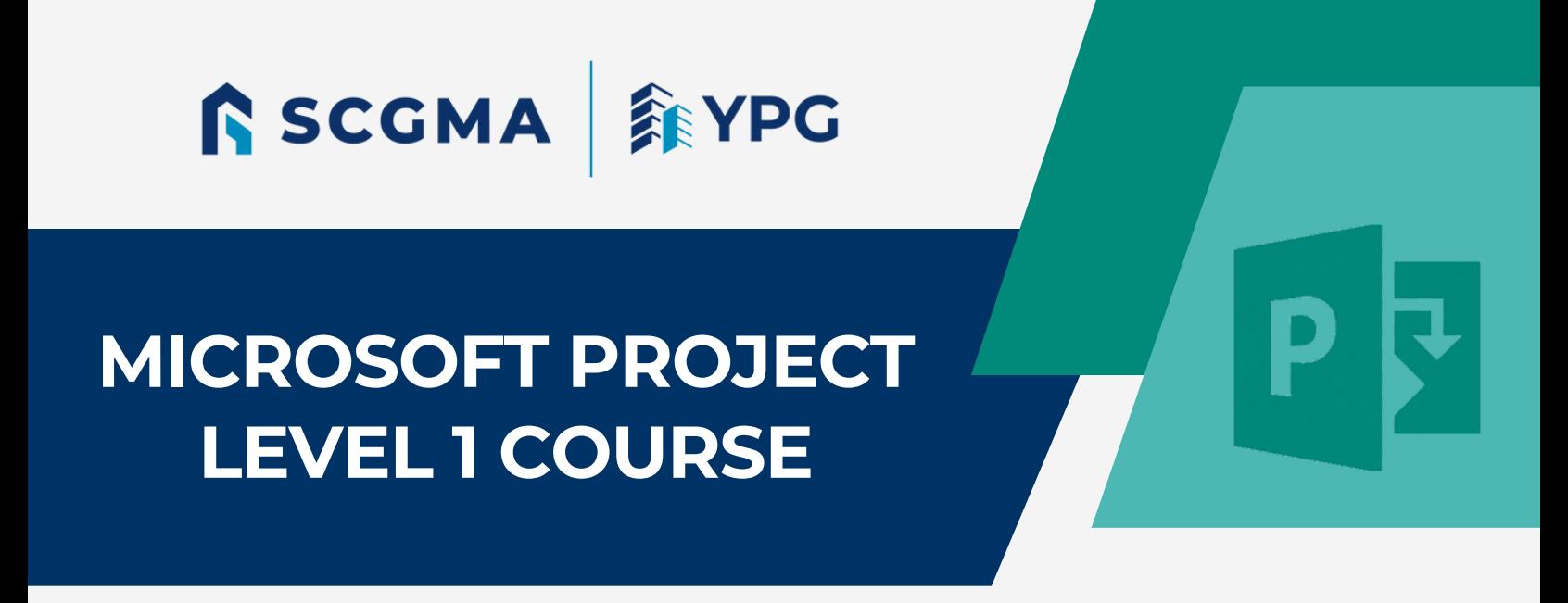

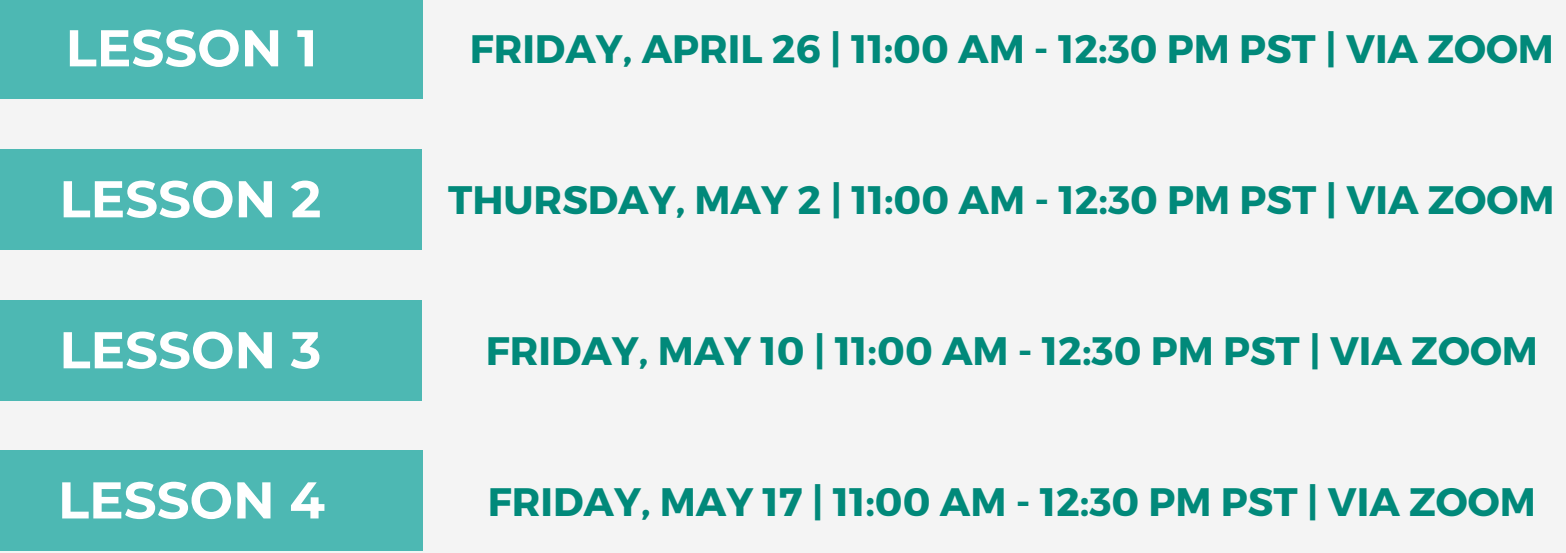

Join us for our Microsoft Project Level 1 Course taught by Microsoft Certified professional, James Law. This course will be divided into 4 lessons. Lesson 1 will provide training on getting started with Microsoft Project, identifying project management concepts and navigating the desktop environment. Lesson 2 will cover defining a project and adding project tasks, and Lesson 3 will train on managing tasks. Lesson 4 will conclude this course with training on managing project resources and finalizing a project plan with an industry example project.

**To RSVP, please email Rowanne Khafagy at rkhafagy@thewpcca.com**